## Error Code 3021 No Current Record >>>CLICK HERE<<<

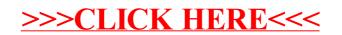